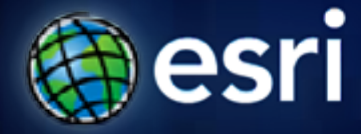

**Esri International User Conference** | **San Diego, CA Technical Workshops** | **Wed, July 13, 2011**

# **Editing Parcels With ArcGIS**

Christine Leslie, Jason Camerano

## **Editing parcels with ArcGIS**

- **Based on an optimized model for parcel storage**
	- **Parcel fabric**
- **Parcel Editor toolbar**
	- **Tools for streamlined parcel editing workflows**
- **Maintain and improve**
	- **Topological integrity**
	- **Positional accuracy of parcels**

## **What is a parcel fabric?**

- **Set of related tables and feature classes stored in a geodatabase**
- **Connected parcel groups**
	- **Forms a parcel boundary network**
- **Explicit topology**
	- **defined by common parcel corners, no overlaps and gaps between neighboring parcels**

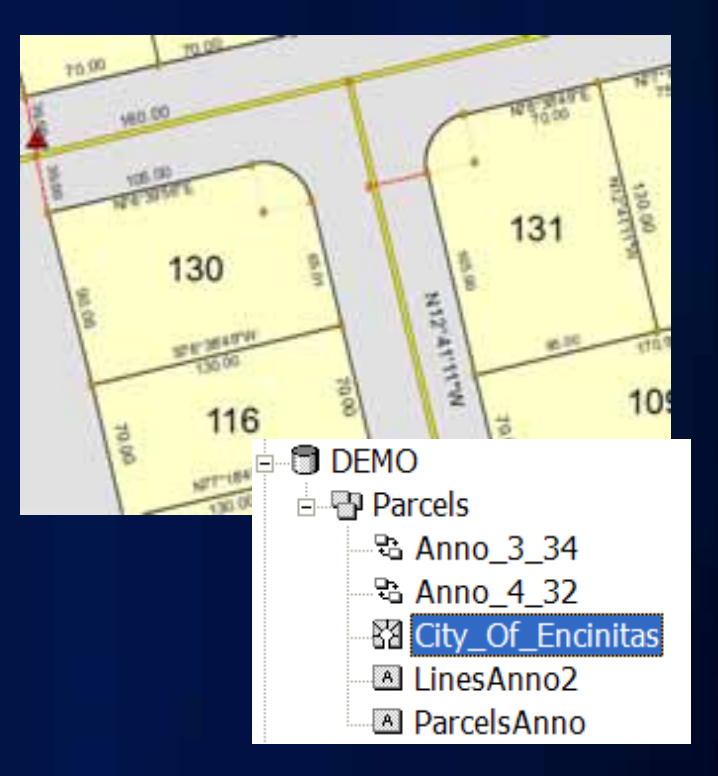

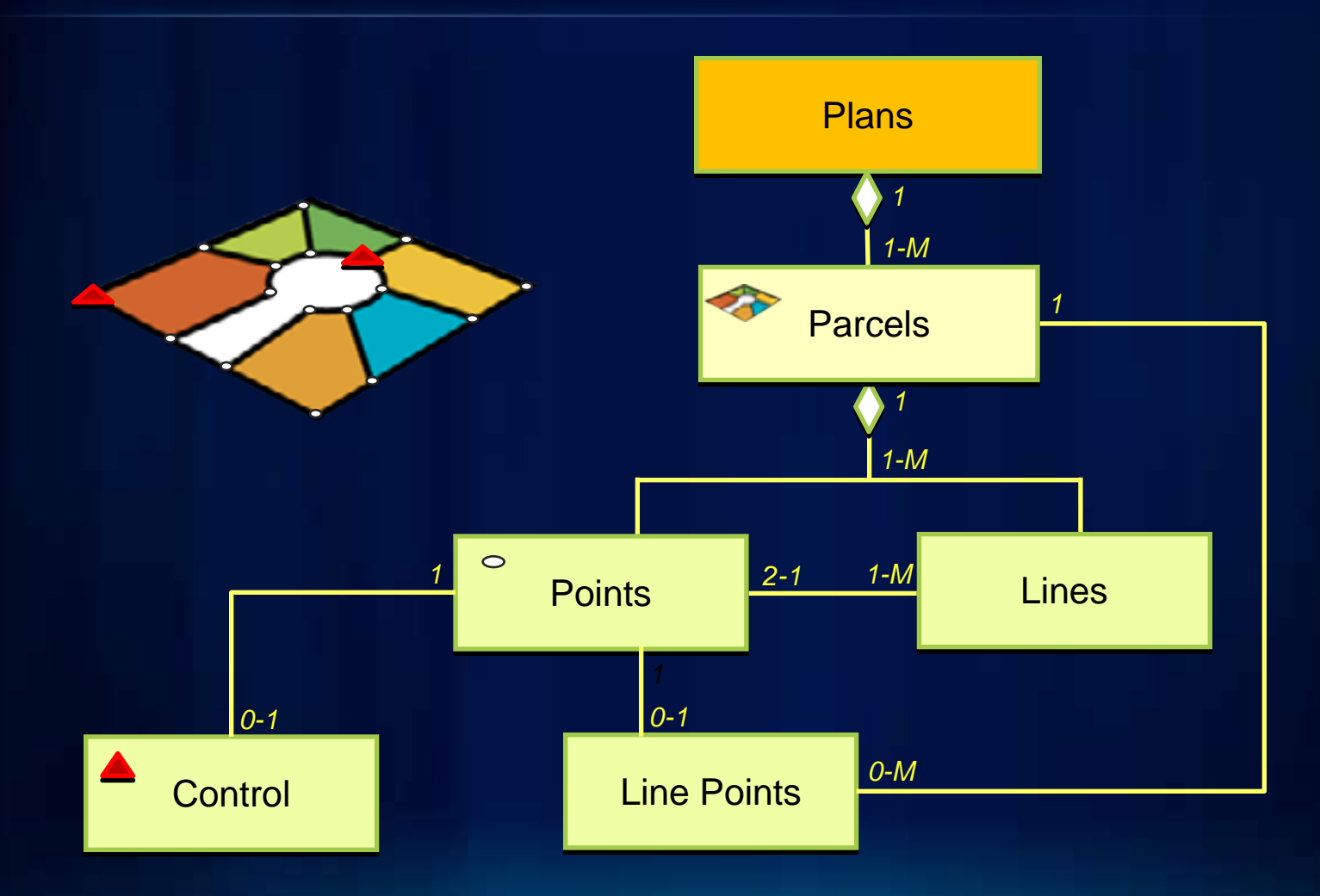

#### • **Parcels**

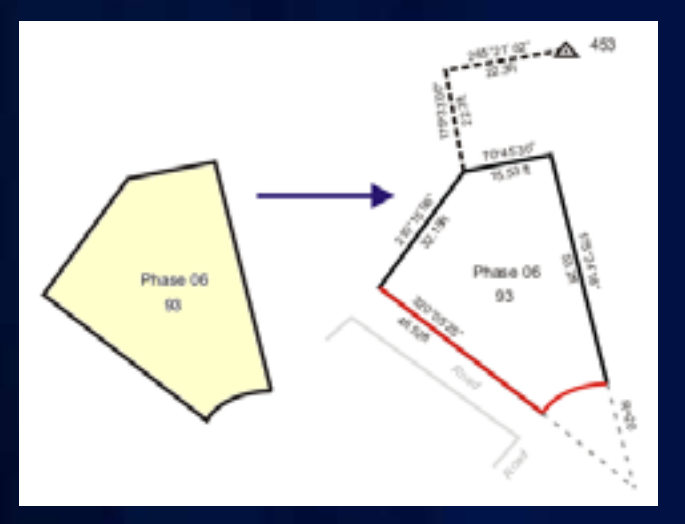

Parcel polygon has related lines Lines have related From and

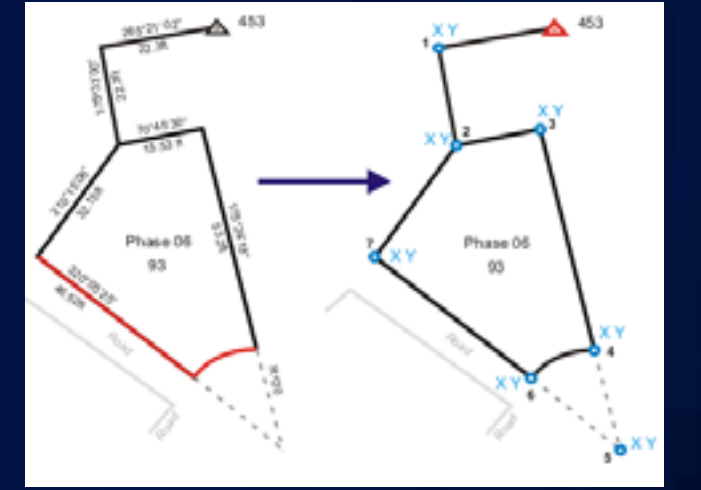

To points

- **Parcel lines store (COGO) dimensions**
	- **Each parcel has its own set of related lines**
- **End points are common**
	- Topological integrity

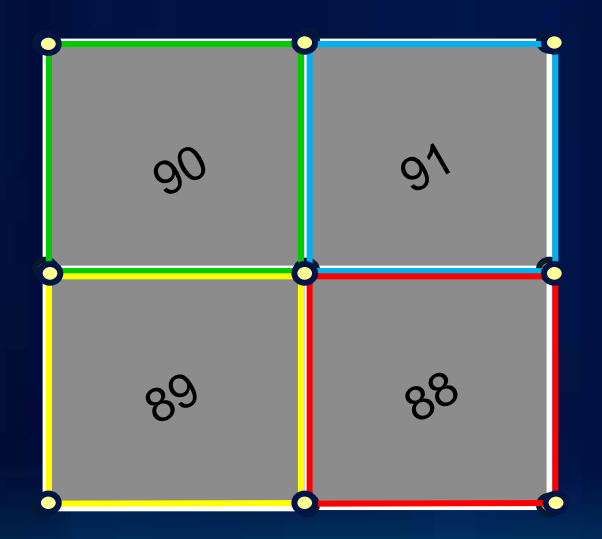

#### • **Plans**

- **Store manage plans, plats, legal records…**
- **Parcels created in and grouped by their associated legal record**

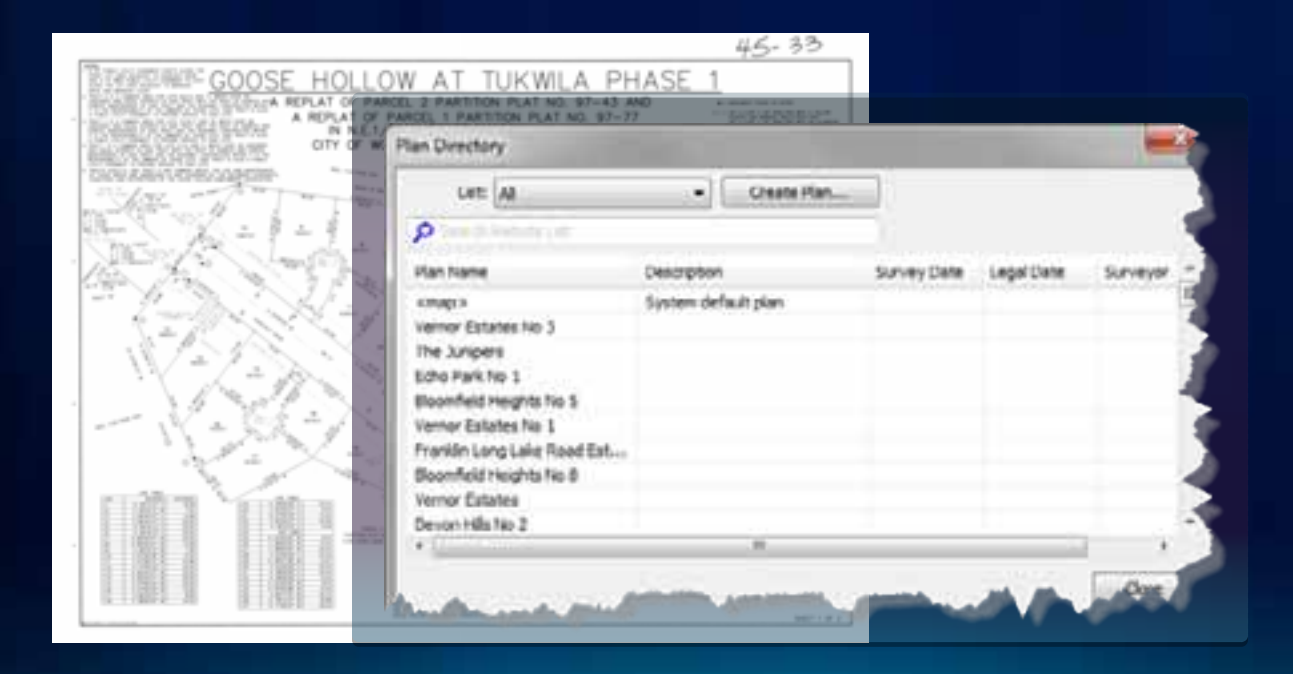

#### • **Line points preserve data integrity**

- **A line point is a parcel corner point that sits on an adjacent boundary line but does not split it**

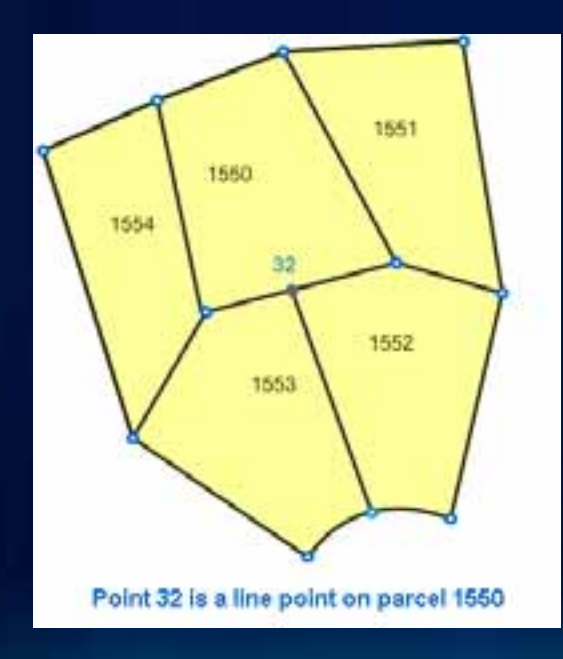

#### • **Curves**

- **True, parametric curves**
- **Radial lines**

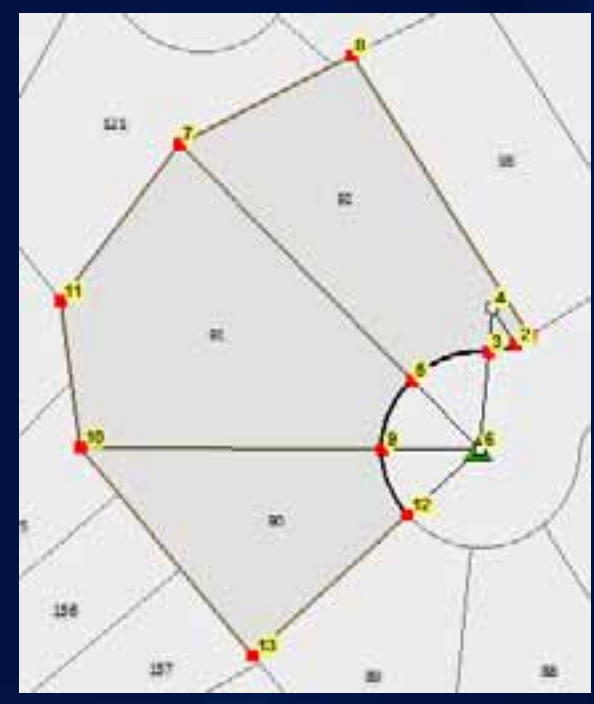

#### • **Supports:**

- **Overlapping parcels**
- **Natural boundaries**
- **Donut/island and multipart parcels**
- **Historic parcels**

## **Data migration**

- **Load topology geoprocessing tool**
	- **Loads a clean, validated topology into a parcel fabric**
		- Line feature class, polygon feature class
	- **Topology is validated against a required set of rules**

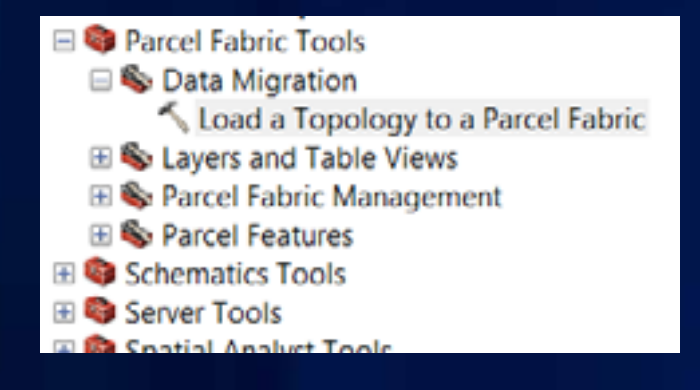

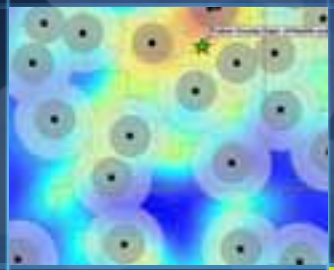

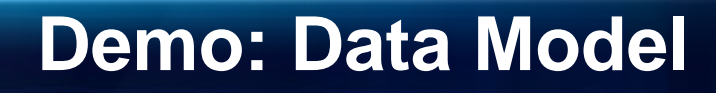

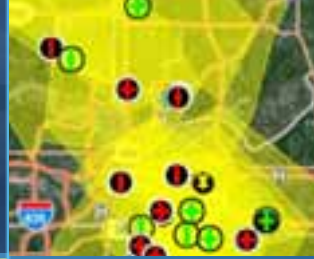

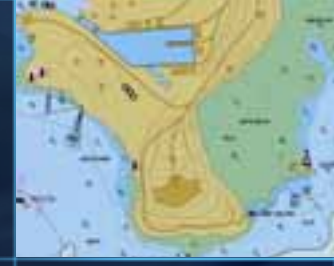

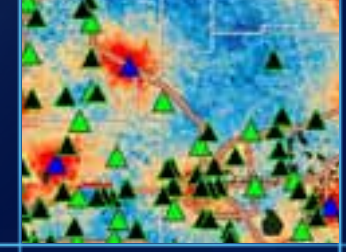

# **Parcel Editing**

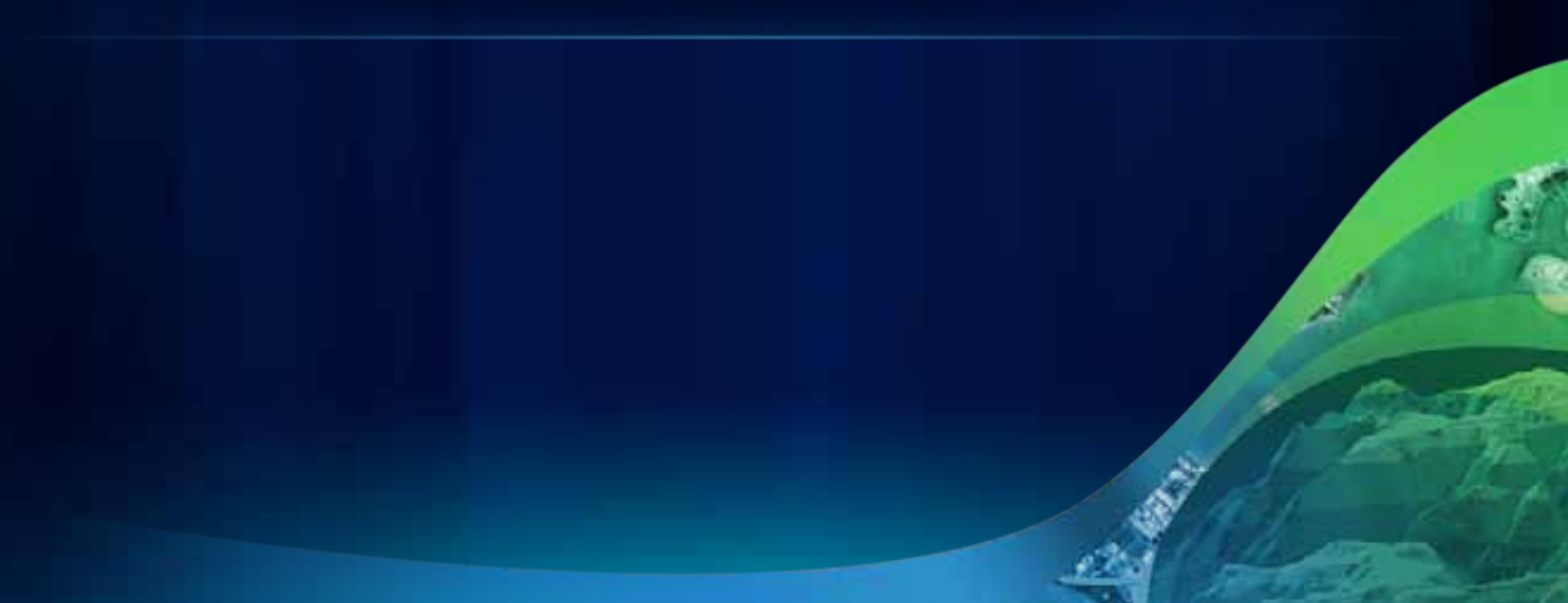

## **Parcel editing**

- **Parcel traverse**
- **Parcel division**
	- **Split by area**
	- **Split using construction lines**
- **Parcel merge**
- **Parcel remainder**
- **COGO tools**
	- **Bearing, distance, tangent curve, intersection, parallel, perpendicular, etc**
- **Snake tool for parcel naming/numbering**
- **Parcel joining**

## **Streamlined workflows – parcel division**

### • **Divide by area**

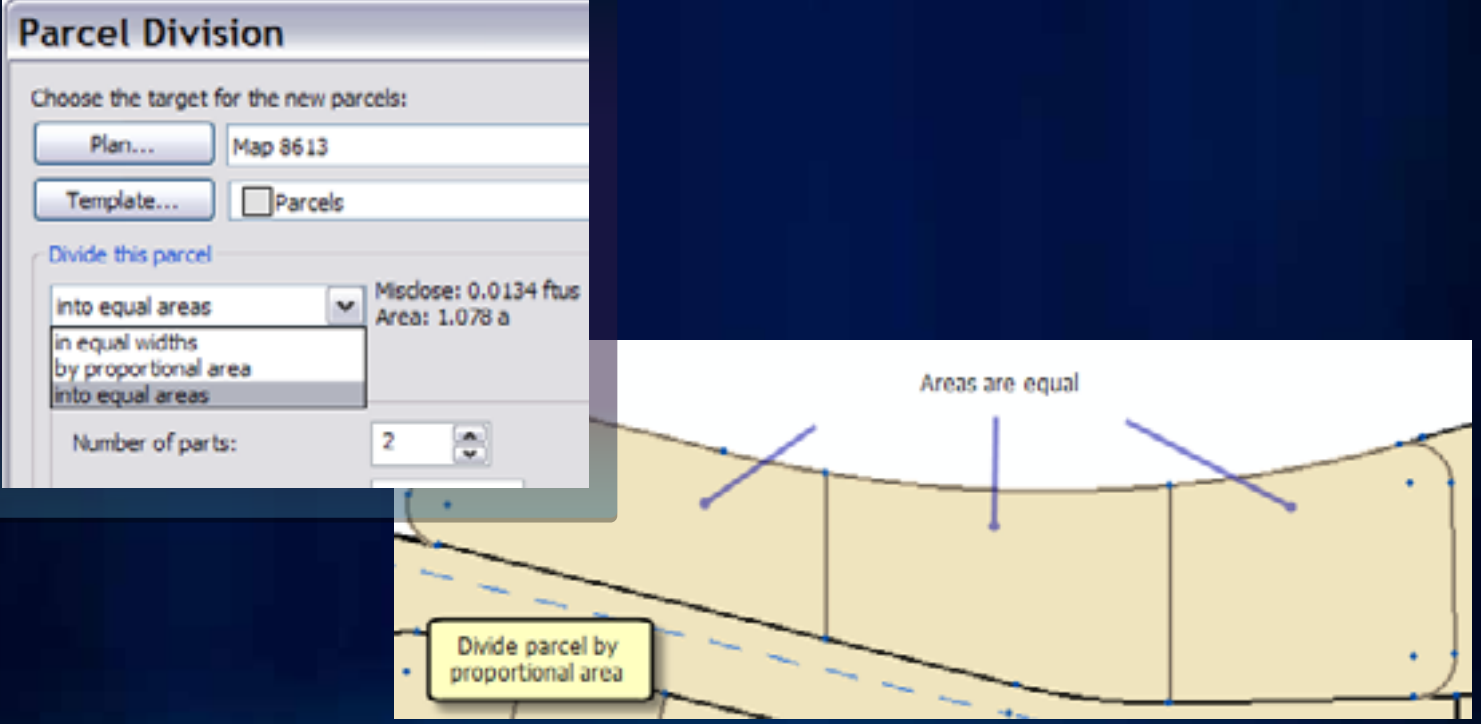

# **Streamlined workflows – parcel merge**

### • **Maintain interior, historic lot lines**

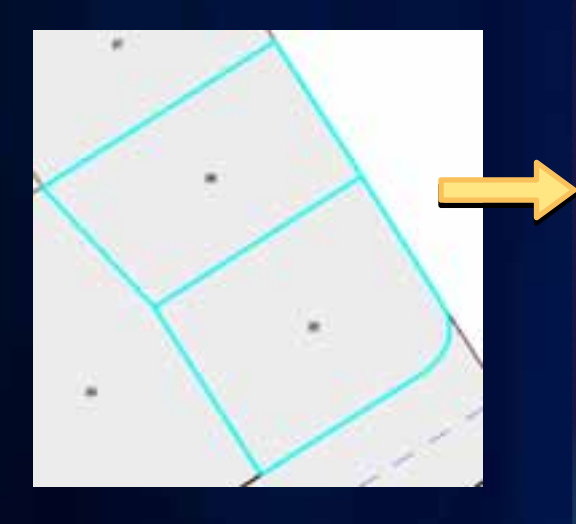

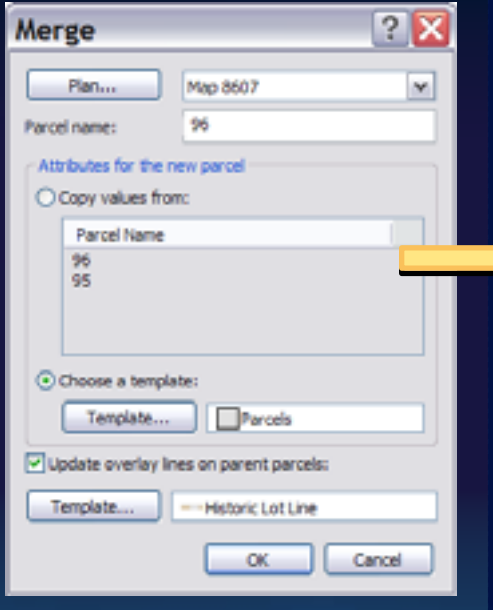

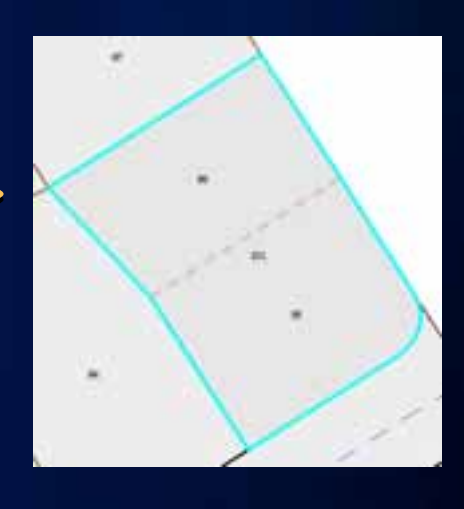

## **Streamlined workflows – parcel remainder**

#### • **Create remainder parcels from overlapping parcels**

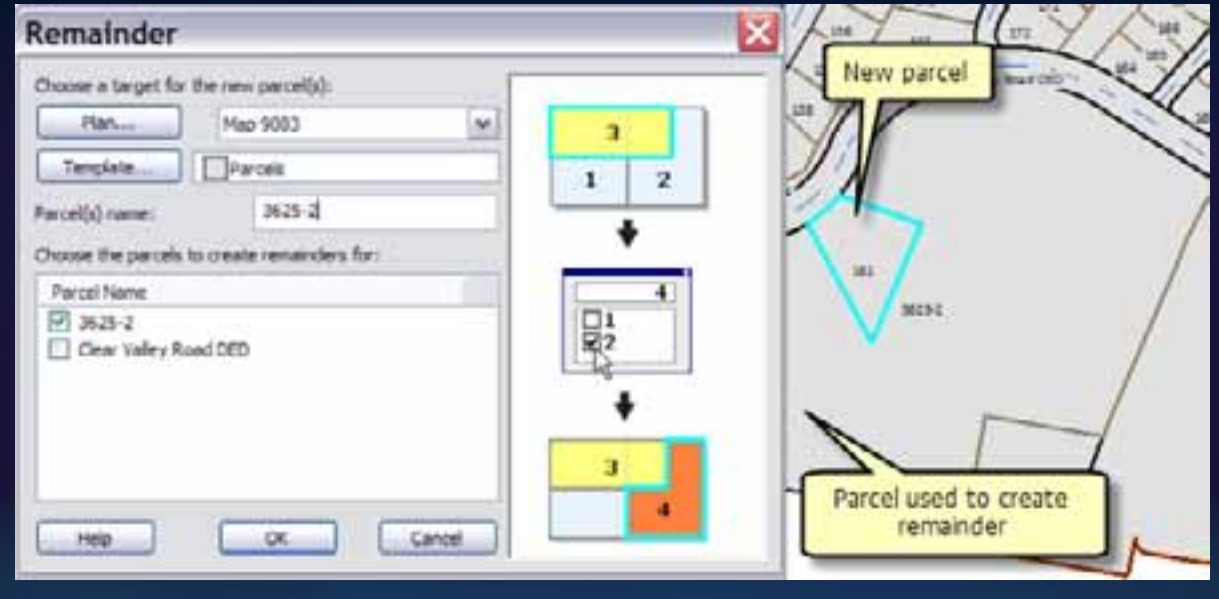

# **Streamlined workflows – parcel remainder**

• **"Snake" tool**

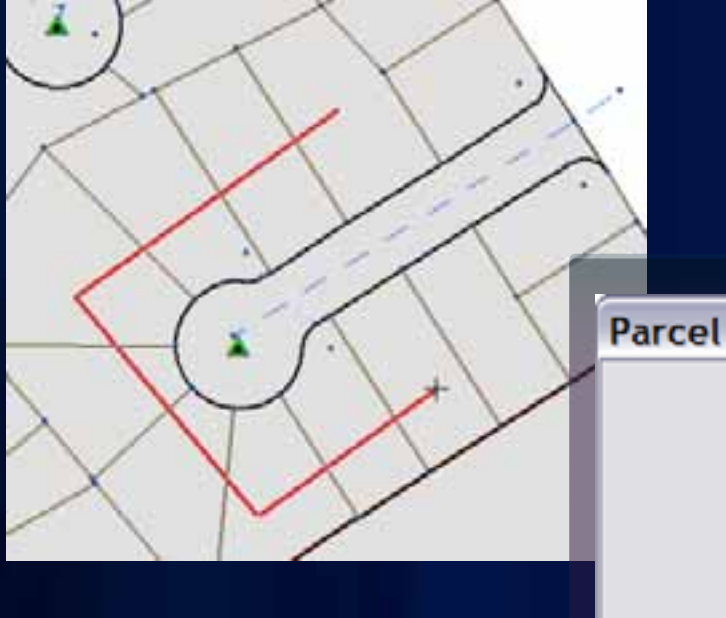

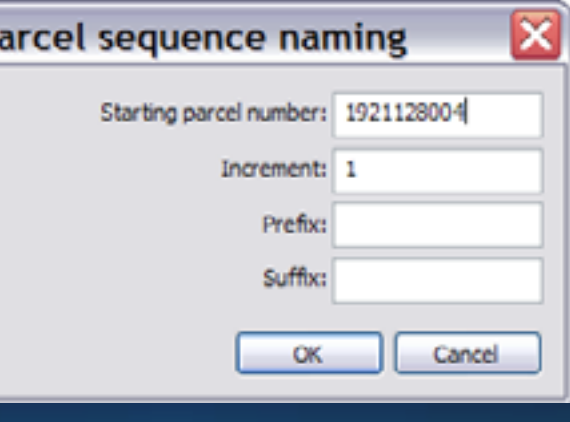

## **Tracking parcel edits**

#### • **Jobs keep track of edits**

- **Date/time of edit, type of edit and user**
- **Optionally create and manage your own jobs**

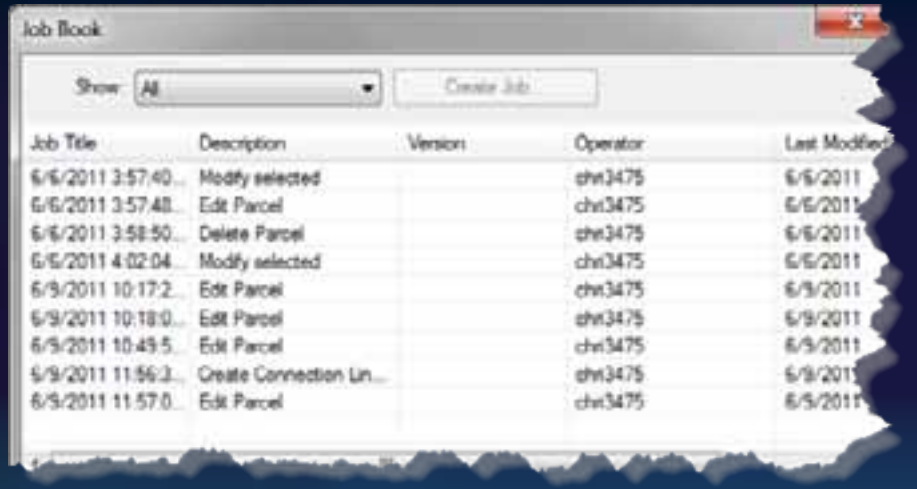

**Fullon Co** 

# **Demo: Parcel Editing**

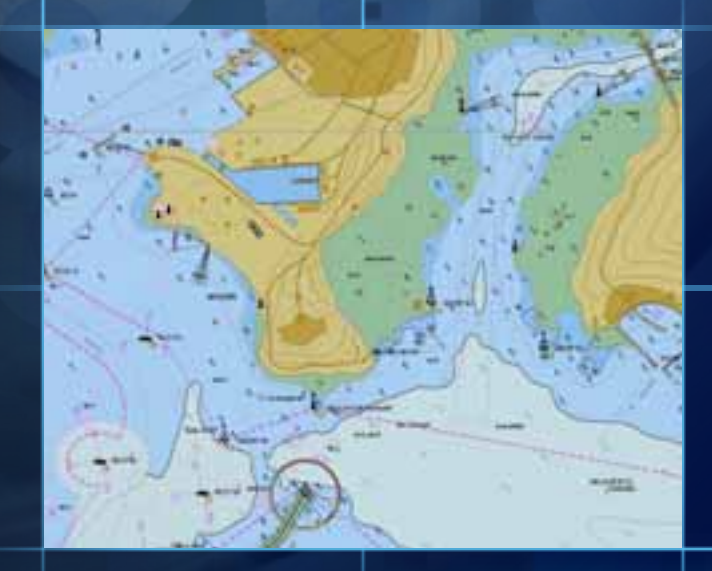

п

# **Data Integrity and Accuracy**

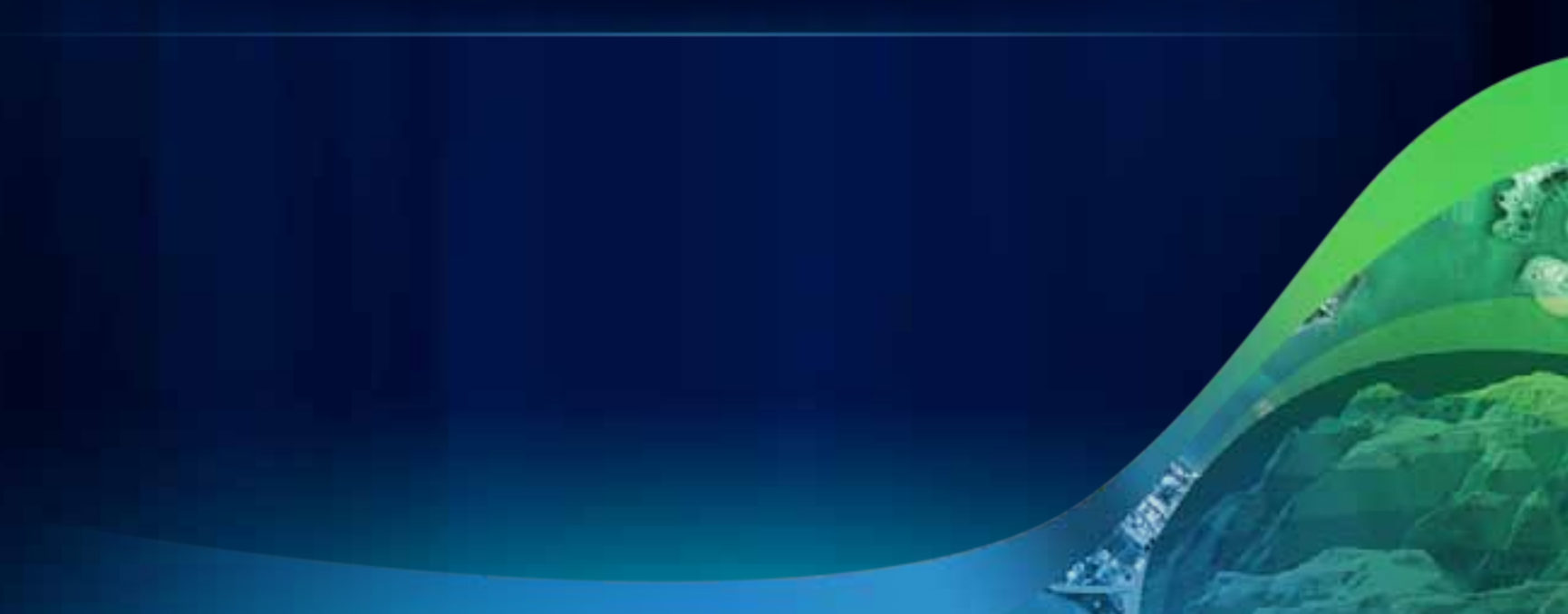

## **Data Integrity**

- **Parcel layer is topologically correct**
	- **Parcel joining enforces connectivity during incorporation**
	- **Land records from plans/deeds are integrated into a continuous, topologically correct parcel layer**
- **No slivers and gaps**

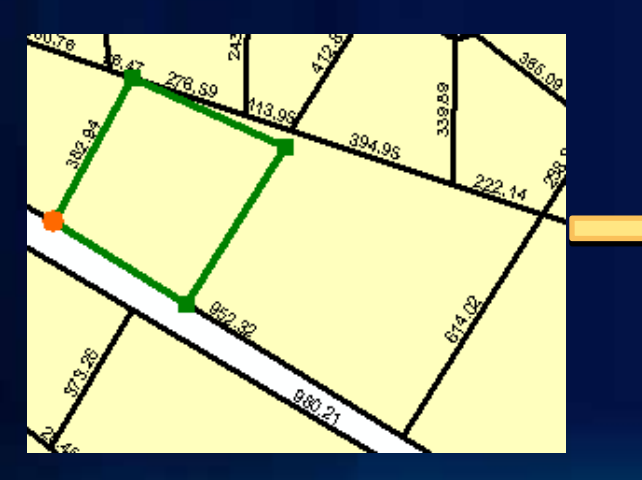

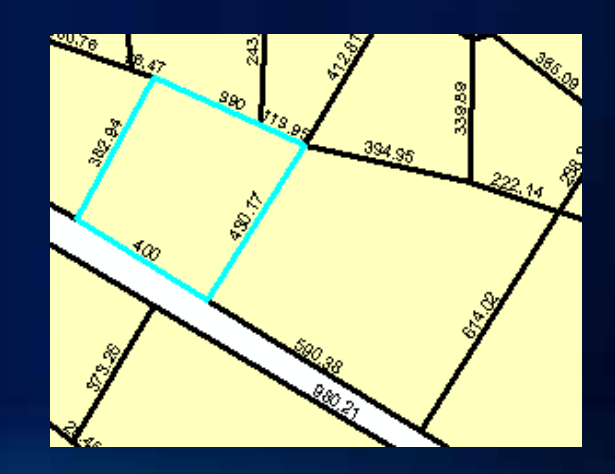

## **Data integrity**

#### • **Parcel dimensions are correct**

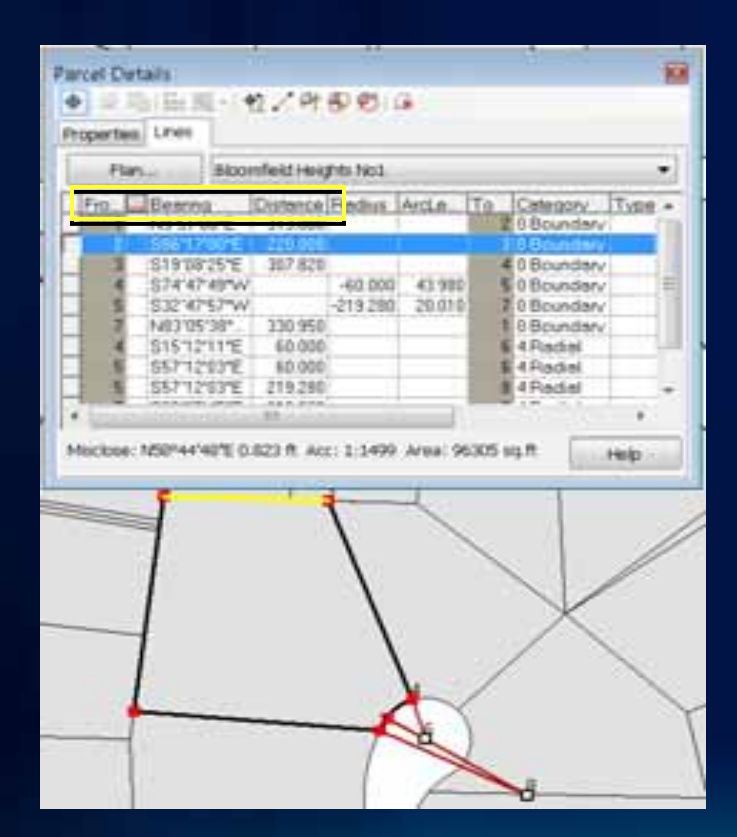

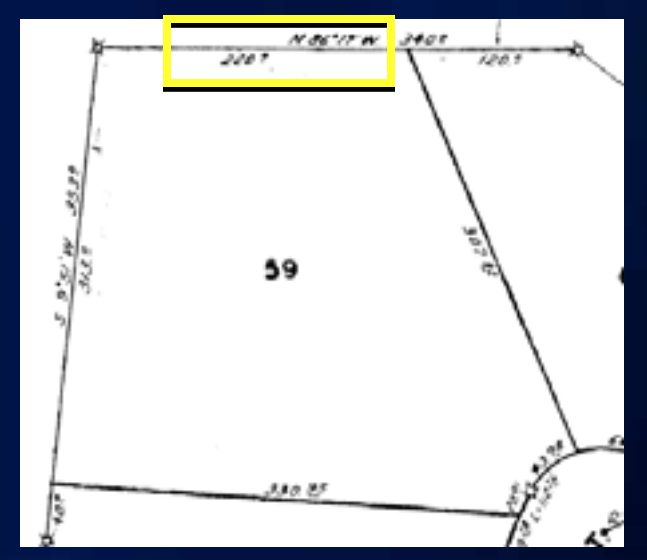

## **Data Integrity - spatial accuracy**

- **Fabric least-squares adjustment uses control points and COGO dimensions to recalculate/update parcel coordinates**
- **Fabric feature adjustment aligns layers from other sources to adjusted parcel boundaries**

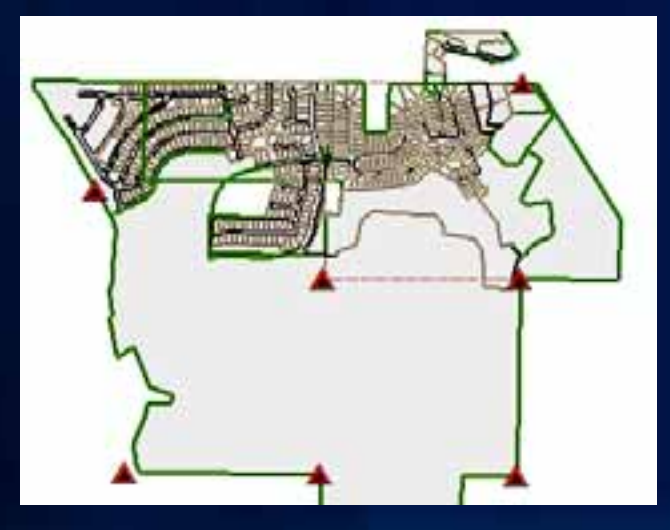

**Least-squares adjustment Feature adjustment** 

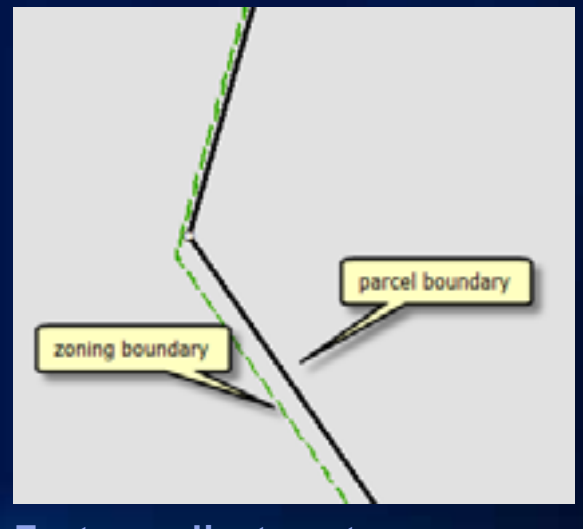

## **Fabric least-squares adjustment**

- **Parcel network is adjusted to control network**
- **COGO dimensions used to recalculate coordinates**
- **Parcel point coordinates are updated, dimensions are not changed**
- **Finds mistakes/blunders in parcel data**
- **Parcel data should be correct**
	- **Topologically clean**
	- **Correct dimensions**

## **Fabric least-squares adjustment**

- **Accuracy categories on parcels and lines affect the outcome of the adjustment**
	- **Parcels/lines with high accuracy category adjust less than parcels/lines with low accuracy category**
	- **Accuracy categories act as weights in adjustmen**t

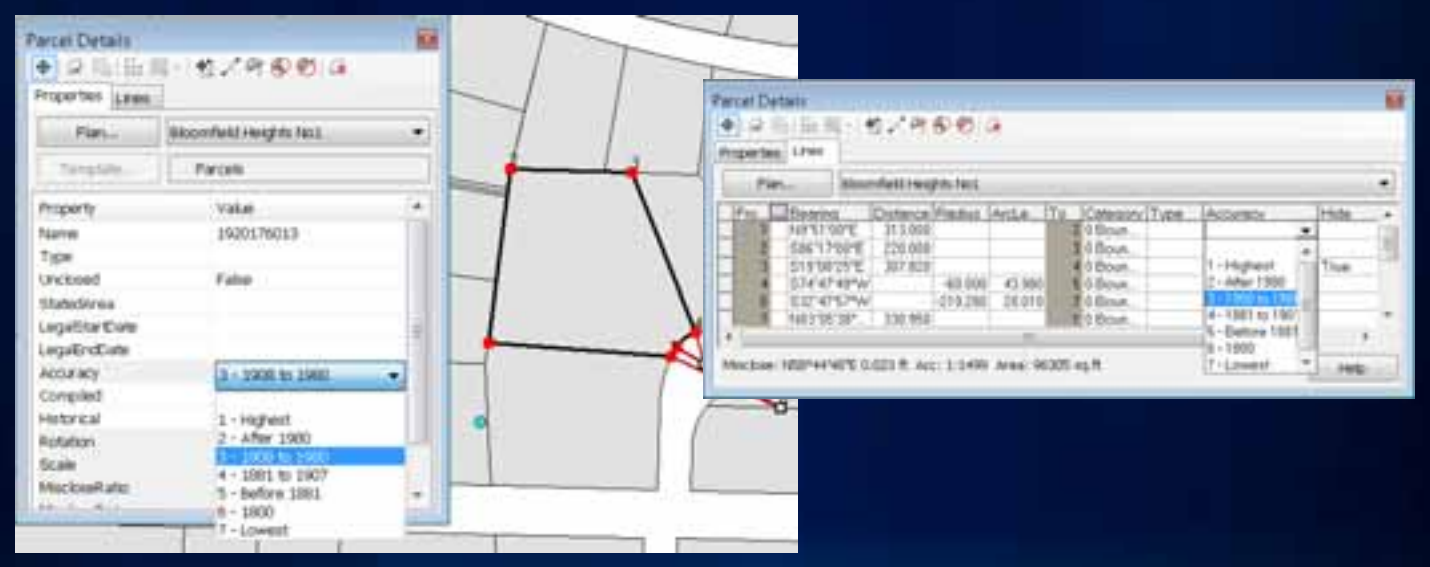

## **Fabric least-squares adjustment**

#### • **Least –squares adjustment will be successful if:**

- **Parcel network fits/transforms well to control network**
- **Good connectivity in parcel network**
- **No blunders in COGO dimensions**

## **Fabric feature adjustment**

- **Coordinates changes from fabric adjustment are stored as vectors**
- **Vectors are used in a feature adjustment to adjust and align overlaying layers**

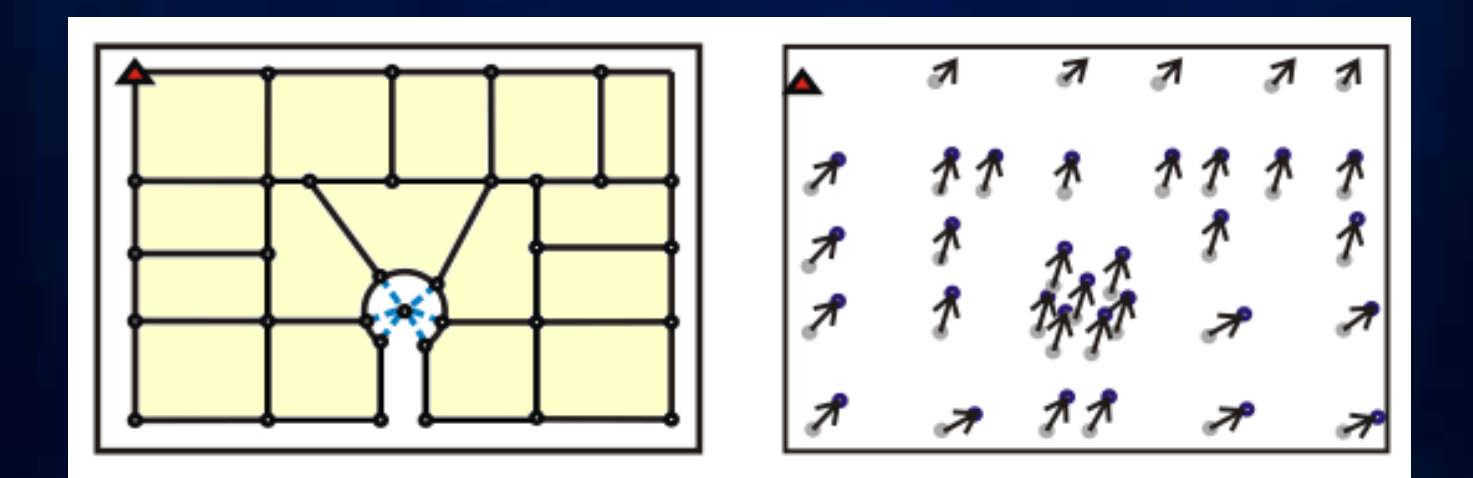

### **Other sessions**

- **ArcGIS for Land Records Parcel Maintenance Solution** 
	- **Tue, Jul 12, 3:15PM 4:30PM**
- **ArcGIS for Land Records Implementation Examples** 
	- **Wed, Jul 13, 8:30AM 9:45AM**
- **ArcGIS for Land Records: Migrating your Data** 
	- **Wed, Jul 13, 10:15AM 11:30AM**
- **Migrating Coverages to the Parcel Fabric**
	- **Wed, Jul 13, 3:15PM 3:35PM**

### **Other sessions**

- **Integrating CAD Data with the Parcel Fabric**
	- **Thu, Jul 14, 11:05AM 11:25AM**
- **ArcGIS for Land Records Improving Data Quality**
	- **Thu, Jul 14, 4:05PM 4:25PM**

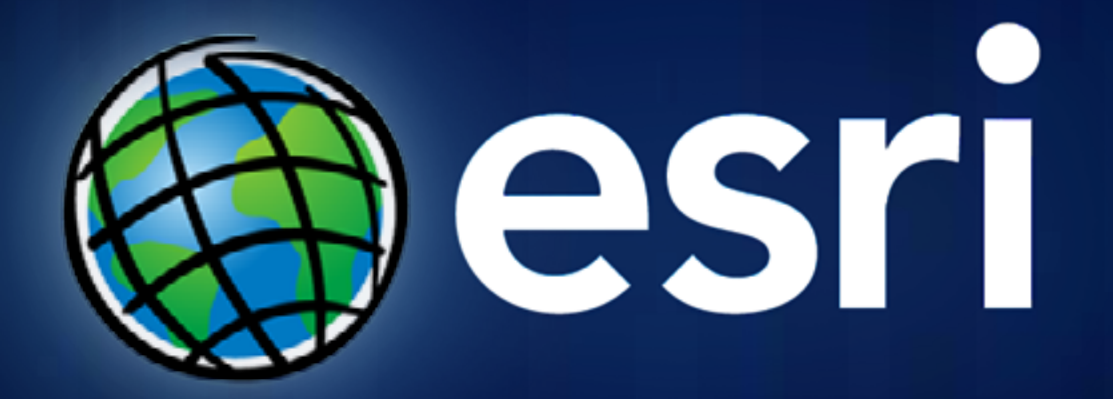